## *Anritsu*

## **Instrument Security for MG3710A/MG3740A Signal Generator**

MG3710A Vector Signal Generator MG3740A Analog Signal Generator

This application note describes the different memory types and locations where information is stored in the MG3710A Vector Signal Generator and MG3740A Analog Signal Generator, as well as the different ways in which it can be deleted/cleared for security reasons.

## **1. Warnings**

Be sure that all information that must saved and has been stored by the user in the instrument is properly backed-up before clearing any instrument memory. Anritsu will not be held responsible for any lost files or lost data resulting from clearing the memory.

In most cases, there are no user prompts to confirm clearing or deleting of files in instrument memory. Be sure to read this document entirely before proceeding with any file deletion or memory clearing.

## **2. Types of Memory**

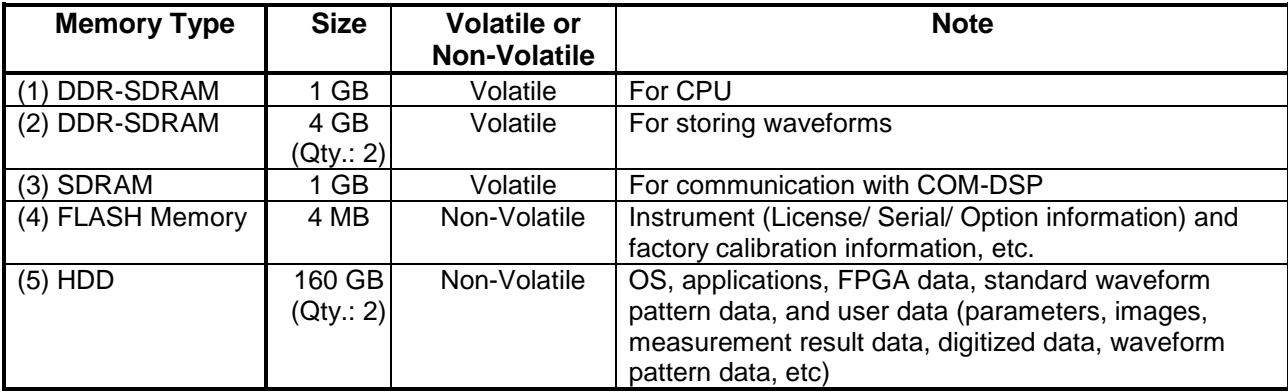

The MG3710A and MG3740A have the following types of memory.

## **(1) to (3) DDR-SDRAM, SDRAM**

These are volatile memory and all stored data is lost at power-down. **These are not a security concern.**

## **(4) FLASH Memory**

This non-volatile memory is used to store the instrument (license/serial/option information) and factory calibration data.

**No user data is stored in flash memory.** 

## **(5) HDD**

This non-volatile memory stores the:

- Operating system (Windows® XP embedded/ Windows® 7)
- Applications
- FPGA data
- Standard waveform pattern data
- User data

(Instrument states and setups, screen images, measurement result data, digitized data, waveform pattern data, etc.)

The HDD is non-volatile memory so data is **not** lost at power-down.

**The HDD is a security concern.**

## **3. Maintaining Security**

## **Clearing HDD data**

Simply deleting files saved to the internal HDD is insufficient from the security perspective.

To securely delete files, there are several commercial Windows programs to "shred" files using the DoD 5220 standard based on the NSA-approved algorithm.

We recommend deleting files using such programs.

Otherwise, we recommend using the Anritsu Removable HDD option for security as described below.

## **Removable HDD**

When the MG3710A/MG3740A signal generator must be moved from a secure area, the best method for maintaining security is to replace the HDD with another HDD that has never had any sensitive data stored on it. This allows the signal generator to function properly in non-secured areas or at servicing.

The Removable HDD option (Opt-313) is for this purpose.

## **How to remove MG3710A/MG3740A Removable HDD**

<Procedure>

1. Turn OFF the power and remove the power plug from the power outlet.

2. Loosen the two screws shown below and pull out the Removable HDD.

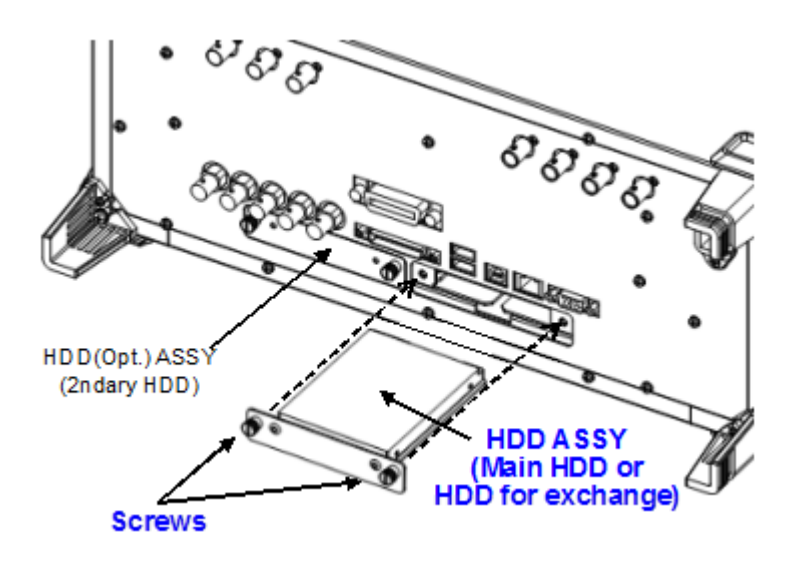

# **Anritsu**

#### · United States

**Anritsu Company**<br>1155 East Collins Blvd., Suite 100, Richardson, TY 75081 IIS A Toll Free: 1-800-267-4878 Phone: +1-972-644-1777 Eav: +1-072-671-1877

### Canada

**Anritsu Electronics Ltd.** 700 Silver Seven Road, Suite 120, Kanata. Ontario K2V 1C3, Canada Phone: +1-613-501-2003 Fax: +1-613-591-1006

#### **A** Brazil Anritsu Eletrônica Ltda.

Praça Amadeu Amaral, 27 - 1 Andar<br>01327-010 - Bela Vista - São Paulo - SP - Brazil Phone: +55-11-3283-2511 Fax: +55-11-3288-6940

#### $\bullet$  Mexico

Anritsu Company, S.A. de C.V. Av. Ejército Nacional No. 579 Piso 9, Col. Granada<br>11520 México, D.F., México Phone: +52-55-1101-2370 Fax: +52-55-5254-3147

## · United Kingdom

Anritsu EMEA Ltd. 200 Capability Green, Luton, Bedfordshire, LU1 3LU, U.K. Phone: +44-1582-433200 Fax: +44-1582-731303

### • France

Anritsu S.A. 12 avenue du Québec, Bâtiment Iris 1- Silic 612, 91140 VILLEBON SUR YVETTE, France Phone: +33-1-60-92-15-50 Fax: +33-1-64-46-10-65

### • Germany

**Anritsu GmbH** Nemetschek Haus. Konrad-Zuse-Platz 1 81829 München, Germany Phone: +49-89-442308-0 Eav: +49-89-442308-55

## · Italy

Anritsu S.r.I.<br>Via Elio Vittorini 129, 00144 Roma, Italy Phone: +30-6-500-0711 Fax: +39-6-502-2425

#### · Sweden **Anritsu AB**

Kistagången 20B, 164 40 KISTA, Sweden<br>Phone: +46-8-534-707-00 Fax: +46-8-534-707-30

## $\bullet$  Finland **Anritsu AB**

Teknobulevardi 3-5, FI-01530 VANTAA, Finland<br>Phone: +358-20-741-8100 Fax: +358-20-741-8111 • Denmark

#### **Anritsu A/S (Service Assurance)** Anritsu AB (Test & Measurement)<br>Kay Fiskers Plads 9, 2300 Copenhagen S, Denmark Phone: +45-7211-2200 Fax: +45-7211-2210

#### · Russia **Anritsu EMEA Ltd. Representation Office in Russia** Tverskaya str. 16/2, bld. 1, 7th floor.<br>Russia. 125009. Moscow

Phone: +7-495-363-1694<br>Fax: +7-495-935-8962

#### · United Arab Emirates **Anritsu EMEA Ltd. Dubai Liaison Office**

P O Box 500413 - Dubai Internet City<br>Al Thuraya Building, Tower 1, Suit 701, 7th Floor Dubai, United Arab Emirates Phone: +971-4-3670352<br>Fax: +971-4-3688460

#### a India

#### Anritsu India Private Limited

2nd & 3rd Floor, #837/1, Binnamangla 1st Stage,<br>Indiranagar, 100ft Road, Bangalore - 560038, India<br>Phone: +91-80-4058-1300 Fax: +91-80-4058-1301

#### Specifications are subject to change without notice

#### • Singapore

Anritsu Pte. Ltd. 11 Chang Charn Road, #04-01, Shriro House Singapore 159640 Phone: +65-6282-2400 Fax: +65-6282-2533

#### · P.R. China (Shanghai) Anritsu (China) Co., Ltd.

France (2011-2705, Tower A,<br>
New Caohejing International Business Center<br>
No. 391 Gui Ping Road Shanghai, 200233, P.R. China Phone: +86-21-6237-0898 Fax: +86-21-6237-0899

## • P.R. China (Hong Kong)

**Anritsu Company Ltd.**<br>Unit 1006-7, 10/F., Greenfield Tower, Concordia Plaza, No. 1 Science Museum Road, Tsim Sha Tsui East, Kowloon, Hong Kong, P.R. China Phone: +852-2301-4980 Fax: +852-2301-3545

#### $\bullet$  Japan

**Anritsu Corporation** 8-5, Tamura-cho, Atsugi-shi, Kanagawa, 243-0016 Japan Phone: +81-46-296-1221 Fax: +81-46-296-1238

• Korea

## Anritsu Corporation, Ltd. 5FL, 235 Pangyoyeok-ro, Bundang-gu, Seongnam-si,<br>Gyeonggi-do, 463-400 Korea Phone: +82-31-696-7750<br>Fax: +82-31-696-7751

· Australia

## Anritsu Pty. Ltd.

Unit 21/270 Ferntree Gully Road, Notting Hill, Victoria 3168. Australia Phone: +61-3-9558-8177 Eax: +61-3-9558-8255

## · Taiwan

Anritsu Company Inc. Eav: +886-2-8751-1817

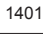

Please Contact: